Subject: Re: Allocate more RAM to a VPS Posted by [divB](https://new-forum.openvz.org/index.php?t=usrinfo&id=3490) on Thu, 03 Sep 2009 12:02:39 GMT [View Forum Message](https://new-forum.openvz.org/index.php?t=rview&th=7875&goto=37333#msg_37333) <> [Reply to Message](https://new-forum.openvz.org/index.php?t=post&reply_to=37333)

1.) Are you sure the memory is sharedß In what way? Where did you read this?

IMO the memory between containers can ONLY be shared when the program/library images (files) point to the same file. Only then the Linux kernel can see that the code is the same and share the memory (this is done in Linux without virtualization). But if there are two different apach2 ELF files in different containers the Kernel can't say that these two are identical and loads both of them.

2.) No, I can't. Read my posting. Without guarantee, I would just scale the 256MB container with 2 in order to get a 512 container as described in http://wiki.openvz.org/Intermediate\_UBC\_configurations.

Maybe another way:  $512MB = 536870912$  Bytes  $/$  4096 = 131072 Pages. Set vmguarpages to this value ans run vzcfgvalidate. Again: Without guarantee. Read the Wiki!!

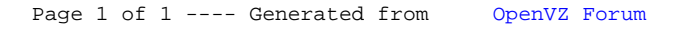